Multilizer Editor Free Crack (Latest)

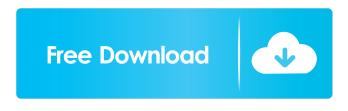

### Multilizer Editor Free Crack Download [Mac/Win]

Multilizer Editor Free is a compact application that can access the translations from the projects created with Multilizer Lite or other versions. The program is able to import, edit, spell check or annotate the translations with minimum effort. You can use the program to check the quality of the translation and to validate the text. It can also increase efficiency by importing and reusing other translation files from Translation Memory eXchange formats. Note: You can try the Multilizer Editor Pro which includes additional features such as WYSIWYG editors and the ability to build localized files. Multilizer Editor Free Specifications: - Access the translations from the projects created with Multilizer Lite or other versions. - Import, edit, spell check or annotate the translations with minimum effort. - Use the program to check the quality of the translation and to validate the text. It can also increase efficiency by importing and reusing other translation files from Translation Memory eXchange formats. - Translate in formats such as.zip,.tar.gz, and.tar.bz2. - Import.mdb databases. - Separate out the separate languages into separate files. - Edit translations in an easy way. - Generate RTF files directly from the program. - Use the program as a simple translator with the power to check and validate translations. - Import and export translation files from and to other formats including.zip,.tar.gz,.tar.bz2,.pbxproj,.xliff,.xlw. - Select units from a project. - Enable the maximum number of languages. - Get automatic updates for the program. - The program can generate RTF files directly from the program. - Use the program as a simple translator with the power to check and validate translations. - Edit translations in an easy way. - Use the program to get the import and export translation files from and to other formats including.zip,.tar.gz,.tar.bz2,.pbxproj,.xliff,.xlw. - Generate RTF files directly from the program. - Select units from a project. -Enable the maximum number of languages. - The program can generate RTF files directly from the program. License:

Commercial Multilizer Editor Free Trial Price:

#### Multilizer Editor Free Crack+ X64 Latest

\* Export and import text and translation from Multilizer Lite and versions of the project \* Specify which export and import text and translation formats to export and import \* Specify which text and translation formats to check \* Save and load translations for selected files in the opened projects. \* Access to the multilizer.exe \* Support for different Windows versions \* Support for different languages (English and Spanish) \* Support for multiple files \* Support for the localization of the program interface \* Support for many file formats \* Ability to edit or preview files to see the translated text \* Support for multiple databases at the same time \* Support for different project versions at the same time \* Support for importing files using the Windows file explorer. \* Ability to edit or preview files to see the translated text and translations from the project file \* Support for importing files using the Windows file explorer. \* Ability to edit or preview files to see the translate using the multilizer project manager \* Ability to select and translate using the the multilizer project manager \* Ability to save the completed work in different files \* Ability to load all the projects at the same time \* Ability to save the completed work in different files \* Ability to edit and verify text without losing the translated text \* Ability to check the spelling of the text \* Ability to define your

own keywords for different languages \* Ability to define your own preferences in the application \* Ability to define your own options \* Ability to load a configuration file \* Ability to print the translations. \* Ability to print a list of projects, save the projects and load them again \* Ability to list the processes and find the processes that consume the most memory \* Ability to edit and view the list of processes \* Ability to enable or disable a process in the taskbar \* Ability to disable a process from the taskbar \* Ability to go back in the list of processes \* Ability to view the list of processes \* Ability to edit and view the list of the processes in the taskbar \* Ability to run the process and view the real memory in use \* Ability to edit and view the list of the processes in the taskbar \* Ability to manage and kill processes \* Ability to edit and view the process in the taskbar 81e310abbf

# Multilizer Editor Free Crack+ Download

Main features: - Import and export translation projects from files created with Multilizer Editor Free and Multilizer Editor Pro. - Re-use translation texts from projects created with Multilizer Editor Free and Multilizer Editor Pro. - Check the quality of translations by comparison and edit. - Validate text and grammar. - Spell Check. - Annotate text. - Edit text and layout. -WYSIWYG editor. - Retranslate a single or all sources. - Create your own template. If this is your first visit, be sure to check out the FAQ by clicking the link above. You may have to register before you can post: click the register link above to proceed. To start viewing messages, select the forum that you want to visit from the selection below. You may have to register before you can post: click the register link above to proceed. Threaded View Re: How To Export Multilizer Translation Projects? Add a new export job. On the export tab: Choose the project file type and location Select the directory where the files will be exported Select a name and description for the export file Select a flag to specify whether the export is a full translation file or a tokenized language file. Note: Full-text files use the same format as multilizer files, therefore you can save several multilizer project file in this format and then open them with Multilizer Lite. If the export is for a language, you can open and work with the files in Multilizer Lite. Re: How To Export Multilizer Translation Projects? 1) Download the Multilizer Lite for Windows or Multilizer Lite for Mac. 2) Open the Multilizer Lite for Windows or Multilizer Lite for Mac. 3) Choose File -> Import Project. 4) Select the file that you want to import. 5) If you want to import a Multilizer Pro project, you have to choose File -> Import Project -> Choose Project. 6) Choose a folder where you want to save the Multilizer Lite for Windows project file. 7) You are done, you can go to the Projects tab to open your Multilizer Lite for Windows project file. Re: How To Export Multilizer Translation Projects? Add a new export job. On

# What's New in the Multilizer Editor Free?

With Multilizer Editor Free you can edit and verify the translation files created with Multilizer Editor Lite. The program supports (CSV) XLS (or TAB) files as well as TML files created with Translator Pro. Multilizer Editor Free can also import and work with the XLS-TMX files created with Translator's TMX to the PRO version of the tool. Multilizer Editor Free is freeware, simple to use. Features: - Import and Edit XLS (or TAB) files created with Multilizer Editor Lite or Translator Pro, - Import and Edit files in TML format. - Perform validation of the translations by checking the grammar, spelling, - Detect and remove errors and typos using the dictionary and the spell checker. - Import.TML (Translator's TMX) files created with Translator Pro. -Generate and export new.TML files with the data modified with Multilizer Editor Free. - Generate and export new.XLS-TMX (Translator's TMX to XLS-TMX) files with the data modified with Multilizer Editor Free. - Create localized files. - Support for multilanguage websites and localized catalogs. Changes in Version 2.1.2: - added support for new.txx (Translator's TMX to TXT) files format. - added support for new.txml (Translator's TMX to XML) files format. - added support for latest Microsoft Office 2010 and 2011. Changes in Version 2.1.1: - added support for XLS-TMX (Translator's TMX to XLS-TMX) format. added support for Multilizer Editor Free CSV (Comma Separated Values) and XLS-TMX (Translator's TMX to XLS-TMX) formats. - updated support for Microsoft Office 2007. Changes in Version 2.1.0: - added support for new.txx (Translator's TMX to TXT) files format. - added support for Microsoft Office 2003. Changes in Version 2.0.5: - updated support for Microsoft Office 2007. Changes in Version 2.0.4: - updated support for Microsoft Office 2003. Changes in Version 2.0.3: - updated support for Microsoft Office 2000. Changes in Version 2.0.2: - updated support for Microsoft Office 2000. Changes in Version 2.0.1: - updated support for Microsoft Office 2000. Changes in Version 2.0.0: - updated support for Microsoft Office 2000. Changes in Version 1.6.0: - updated support for Microsoft Office 2000. Changes in Version 1.5.

# **System Requirements:**

For a low-end system: For a mid-range system: For a high-end system: Upgrading from the Steam version? Link: Steam will start downloading the save data into your library on all accounts automatically. Link:

https://gembeltraveller.com/wp-content/uploads/2022/06/gheokahl.pdf https://ibipti.com/wp-content/uploads/2022/06/DCS7010L\_Setup\_Wizard.pdf https://popeye.com/wp-content/uploads/2022/06/ambuberg.pdf https://turbulentelevenvansissi.nl/wp-content/uploads/2022/06/karraig.pdf https://nakvartire.com/wp-content/uploads/2022/06/fulbloui.pdf https://woodplatform.com/wp-content/uploads/2022/06/wetphil.pdf https://tuinfonavit.xyz/wp-content/uploads/2022/06/veimaf.pdf https://gembeltraveller.com/wp-content/uploads/2022/06/archeber.pdf https://thetruckerbook.com/wp-content/uploads/2022/06/harber.pdf http://thetruckerbook.com/wp-content/uploads/2022/06/deigod.pdf